# 建设用地土壤污染修复目标值 制定指南(试行)

2022年 12月

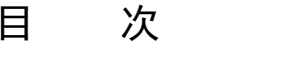

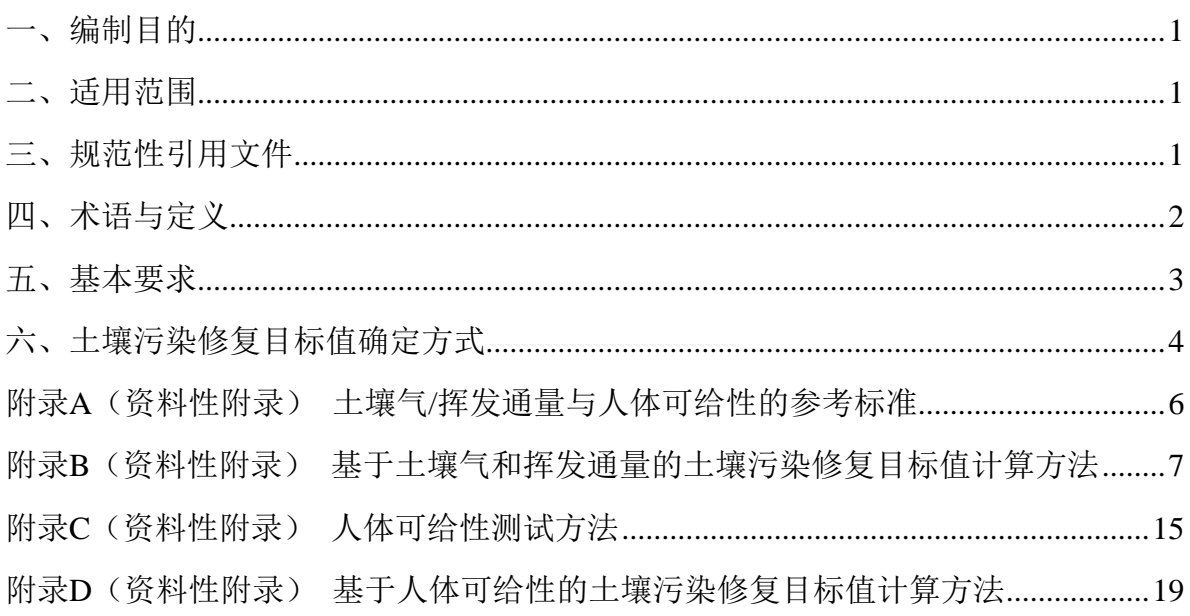

# 建设用地土壤污染修复目标值制定指南(试行)

<span id="page-2-0"></span>一、编制目的

为贯彻落实《中华人民共和国环境保护法》《中华人民共和 国土壤污染防治法》《污染地块土壤环境管理办法(试行)》 (环境保护部令第 42 号),规范、合理确定建设用地土壤污染

修复目标值,推动污染地块可持续修复工作的良性发展,制定 《建设用地土壤污染修复目标值制定指南(试行)》(以下简称 指南)。

本指南由生态环境部土壤生态环境司组织,生态环境部土壤 与农业农村生态环境监管技术中心、北京市生态环境保护科学研 究院共同起草编制。

<span id="page-2-1"></span>二、适用范围

本指南规定了确定建设用地土壤污染修复目标值的基本原 则、确定方式等要求。

本指南适用于采用修复方式管控建设用地土壤污染对人体健 康的风险,保障人居环境安全的土壤污染修复目标值的确定。

# <span id="page-2-2"></span>三、规范性引用文件

本指南内容引用了下列文件中的条款。凡是未注明日期的引 用文件,其有效版本适用于本指南。

GB 36600 土壤环境质量 建设用地土壤污染风险管控标准 (试行)

# GB 50021 岩土工程勘察规范

1

HJ 25.3 建设用地土壤污染风险评估技术导则

HJ 877 暴露参数调查技术规范

《建设用地土壤污染状况调查、风险评估、风险管控及修复 效果评估报告评审指南》(环办土壤〔2019〕63号)

# <span id="page-3-0"></span>四、术语与定义

下列术语和定义适用于本指南。

# (一)土壤修复

采用物理、化学或生物等方法消除土壤中污染物、降低土壤 污染物含量或将有毒有害的污染物转化为无害物质的活动,是管 控土壤污染风险的手段之一。

# (二)建设用地土壤污染修复目标

通过对建设用地土壤污染进行修复,实现由土壤污染状况调 查和风险评估确定的土壤目标污染物对人体健康、地表水或地下 水或其他生态受体不产生直接或潜在危害、或不具有环境风险的 污染修复终点,包括保护目标(人体健康、地表水或地下水或其 他生态受体)及所对应的修复目标值。

# (三)建设用地土壤污染修复目标值

在采取修复方式管控建设用地土壤污染风险时,用于表征对 保护目标实现有效保护(不产生直接或潜在危害、或不具有环境 风险), 所允许的建设用地土壤污染物含量阈值。

# (四)土壤气

土壤孔隙中的气体和蒸气。

# (五)挥发通量

地块污染区域单位时间、单位面积挥发进入地表大气或室内

空气中挥发性物质的质量。

# (六)人体可给性

污染物随土壤经口摄入后,可溶解于人体肠胃液中的质量与 其在摄入土壤中总质量的比值,又称生物可给性。

# <span id="page-4-0"></span>五、基本要求

# (一)合法合规

依据国家和地方生态环境保护等相关法律法规和标准规范的 要求,确定土壤污染修复的保护目标以及相应的修复目标值。

# (二)科学合理

充分考虑土壤污染风险评估中客观存在的不确定性,根据建 设用地地块当前和未来规划用途,在确保风险不被低估的前提 下,科学选用风险评估方法和合理参数,推导修复目标值。

# (三)动态调整

充分考虑土壤污染状况调查客观存在的不确定性,及时依据 新获得的土壤污染状况信息,修订土壤污染修复目标及相应的修 复目标值,并按《建设用地土壤污染状况调查、风险评估、风险 管控及修复效果评估报告评审指南》的要求重新评审。因技术经 济可行性导致修复目标值无法实现的,应当调整修复策略,以其 他方式管控土壤污染风险。

# (四)综合平衡

在保障实现土壤污染修复目标的前提下,兼顾绿色低碳修 复,采用层次化风险评估策略确定土壤修复目标值,具体可综合 考虑前期土壤污染调查评估及后期土壤污染修复的时间与经济成 本、修复技术的可达性等确定。

3

# <span id="page-5-0"></span>六、土壤污染修复目标值确定方式

土壤污染修复目标值可选择(一)~(三)方式之一确定:

(一)依据GB 36600或地方相关标准,将土壤污染风险筛 选值或地块所在区域土壤中目标污染物的背景值作为修复目标 值。

(二)依据HJ 25.3,选用土壤污染状况调查确定的具体地 块的相关参数,开展风险评估,推导土壤风险控制值,作为土壤 修复目标值。

1.地块特征参数优先采用现场实际调查的结果。地块特征参 数调查方法可参考GB 50021执行。

2.暴露参数原则上采用HJ 25.3中所建议参数。暴露参数如需 调整,应参照HJ 877规定的方法进行暴露参数的调查,并在风险 评估报告中说明调整的合理性及对修复目标值的影响。

(三)根据污染物的迁移转化规律以及有效暴露剂量,开展 风险评估,推导土壤风险控制值,作为土壤修复目标值。

1.针对土壤中挥发性有机物等以呼吸吸入为主要暴露途径的 污染物,可开展土壤气或挥发通量测试(可参考附录A推荐标 准),选择基于上壤气浓度或挥发通量的风险评估方法推导土壤 修复目标值(可参考附录B)。

2.针对土壤中重金属与半挥发性有机物等以经口摄入为主要 暴露途径的污染物,可开展人体可给性测试(可参考附录A推荐 标准和附录C),结合测试结果推导土壤修复目标值(可参考附 录D)。

(四)采用(二)或(三)所确定的修复目标值一般应不高

4

于GB 36600中建设用地土壤污染风险管制值;对于高背景地区, 可选择地块所在区域或地块背景值作为修复目标值。

# 附录A

# (资料性附录)

# 土壤气/挥发通量与人体可给性的参考标准

# 表A.1 土壤气/挥发通量与人体可给性相关国际和地方参考标准

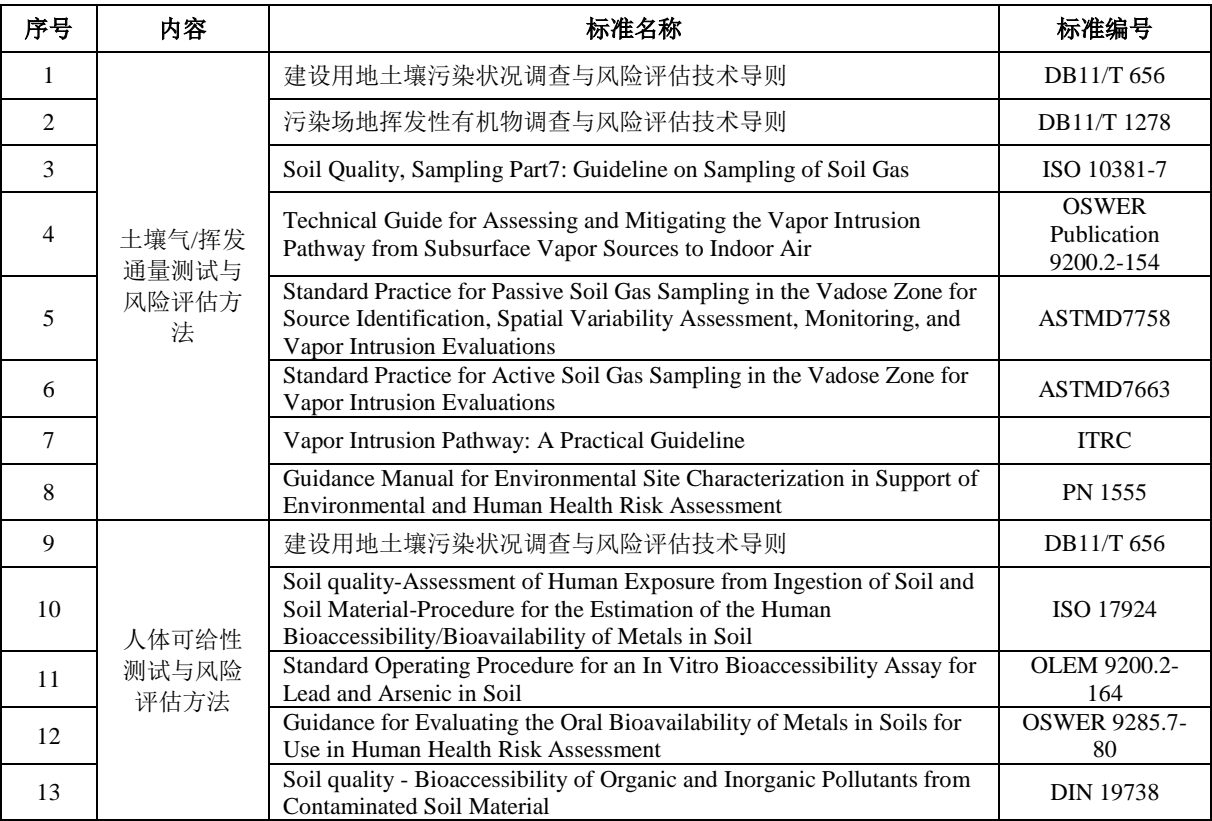

#### 附录B

## (资料性附录)

## 基于土壤气和挥发通量的土壤污染修复目标值计算方法

## B1适用范围

针对地块中的挥发性有机污染物,可开展土壤气测试,选择基于土壤气VOCs浓度风险评估方法 确定土壤污染修复目标值。

对于已有建筑,不具备开展土壤气监测条件的情况,可选择基于土壤气挥发通量的土壤 VOCs风险评估方法确定土壤污染修复目标值。

## B2第一类用地方式下土壤污染修复目标值计算方法

## B2.1 基于土壤气VOCs浓度的土壤污染修复目标值

呼吸途径下基于可接受致癌风险的土壤VOCs修复目标值采用公式(B.1)和(B.2)计算:

$$
CS_{\text{cinh}} = \frac{CS}{HR} \times 10^{-6}
$$

(B.1)

$$
CS_{\text{cinh}} = \frac{CS_{\text{cinh}}}{HR} \times 10^{-6}
$$
\n(B.1)  
\n
$$
HR = CV \times (VF_{sg-\text{amb}} \times 0.25 + VF_{sg-\text{exp}} \times 0.75) \times \left(\frac{ED_c \times EF_c}{AT_{ca}} + \frac{ED_a \times EF_a}{AT_{ca}}\right) \times IUR \times 10^3
$$
\n(B.2)

式中:

 $HR - \frac{1}{2}$  于土壤气中VOCs实测浓度的致癌风险,无量纲;

*CScinh —*呼吸途径下基于可接受致癌风险的土壤VOCs修复目标值,mg/kg;

*CS* — 土壤中VOCs实测浓度,mg/kg;

 $CV$ — 土壤气中VOCs实测浓度,mg/m<sup>3</sup>;

$$
ED_c \longrightarrow L\widehat{\mathbb{E}}\overline{\mathbb{E}}\overline{\mathbb{E}}\overline{\mathbb{E}},\quad a;
$$

$$
ED_a \longrightarrow E\mathbb{R} \mathbb{R}
$$

$$
\mathit{EF}_c \longrightarrow \text{Lh} \equiv \text{150} \quad \text{Lh} \equiv \text{150} \quad \text
$$

*EF<sub>a</sub>* — 成人暴露频率, d/a;

*ATca* — 致癌效应平均作用时间,d;

*IUR* — 呼吸吸入单位致癌因子, (μg/ m<sup>3</sup>)<sup>-1</sup>;

*VFsg-amb*—土壤气室外呼吸暴露挥发因子,无量纲;根据公式(B.20)计算;

VF<sub>sg-esp</sub>—土壤气室内呼吸暴露挥发因子,无量纲;根据公式(B.22)、公式(B.23)计算。 呼吸途径下基于可接受危害商的土壤VOCs修复目标值采用公式 (B.3) 和 (B.4) 计算:

$$
CS_{ninh} = \frac{CS}{HI}
$$

(B.3)

$$
HI = CV \times (VF_{sg-amb} \times 0.25 + VF_{sg-esp} \times 0.75) \times \frac{ED_c \times EF_c}{RfC \times AT_{nc}}
$$
\n(B.4)

式中:

 $HI -$ 基于土壤气中VOCs实测浓度的危害商,无量纲;

*CSninh* — 呼吸途径下基于可接受危害商的土壤VOCs修复目标值,mg/kg;

*CS* — 土壤中VOCs实测浓度,mg/kg;

 $CV$ — 土壤气中VOCs实测浓度,mg/m<sup>3</sup>;

*VFsg-amb*—土壤气室外呼吸暴露挥发因子,无量纲;根据公式(B.20)计算;

*VFsg-esp*—土壤气室内呼吸暴露挥发因子,无量纲;根据公式(B.22)、公式(B.23)计算;

*EDc*— 儿童暴露期,a;

*EF<sup>c</sup>* — 儿童暴露频率,d/a;

- *ATnc* 非致癌效应平均作用时间,d;
- $RfC$  呼吸吸入参考浓度, mg/m<sup>3</sup>。

# B2.2 基于挥发通量的土壤污染修复目标值计算方法

呼吸途径下基于可接受致癌风险的土壤VOCs修复目标值采用公式(B.5)和(B.6) 计算:

$$
CS_{\text{cinh}} = \frac{CS}{HR} \times 10^{-6}
$$

(B.5)

$$
HR
$$
\n(B.5)\n
$$
HR = (C_{out} \times 0.25 + C_{in} \times 0.75) \times \left(\frac{ED_c \times EF_c}{AT_{ca}} + \frac{ED_a \times EF_a}{AT_{ca}}\right) \times IUR \times 10^3
$$
\n(B.6)

式中:

HR - 基于土壤气挥发通量的致癌风险,无量纲;

*CScinh* —呼吸途径基于可接受致癌风险的土壤VOCs修复目标值,mg/kg;

*CS* — 土壤中VOCs实测浓度,mg/kg;

 $C_{in}$ —VOCs室内暴露浓度,mg/m<sup>3</sup>;根据公式(B.9)计算;

 $C_{\text{out}}$ —VOCs室外暴露浓度, mg/m<sup>3</sup>; 根据公式 (B.10) 计算;

*ED<sup>c</sup>* — 儿童暴露期,a;

*EDa* — 成人暴露期,a;

$$
EF_c
$$
—  $\perp$ 

$$
EF_a \longrightarrow E_x \times \mathbb{R} \times \mathbb{R} \
$$

$$
AT_{ca}
$$
— 狆 ">\n $\overline{A}$  \n $\overline{C}$  等\n  $\overline{A}$ 

*IUR* — 呼吸吸入单位致癌因子, (μg/m<sup>3</sup>)<sup>-1</sup>。

呼吸途径下基于可接受危害商的土壤VOCs修复目标值采用公式(B.7)和(B.8) 计算:

$$
CS_{ninh} = \frac{CS}{HI}
$$

(B.7)

$$
HI = (C_{\text{out}} \times 0.25 + C_{\text{in}} \times 0.75) \times \frac{ED_c \times EF_c}{RfC \times AT_{nc}}
$$

(B.8)

- *HI* 基于土壤气挥发通量的危害商,无量纲;
- $CS<sub>ninh</sub>$ —呼吸途径下基于可接受危害商的土壤VOCs修复目标值, mg/kg;
- *CS* 土壤中VOCs实测浓度,mg/kg;
- $C_{in}$ —VOCs室内暴露浓度,mg/m<sup>3</sup>; 根据公式 (B.9) 计算;
- $C_{\textit{out}}$ —VOCs室外暴露浓度,mg/m<sup>3</sup>;根据公式(B.10)计算;
- *ED<sup>c</sup>* 儿童暴露期,a;
- $EF_{c}$  儿童暴露频率, d/a;
- *ATnc* 非致癌效应平均作用时间,d;
- $RfC$  呼吸吸入参考浓度, mg/m<sup>3</sup>。

VOCs室内暴露浓度计算公式(B.9)为:

$$
C_{in} = \frac{Flux}{L_B \times ER} \times 100
$$

式中:

 $C_{in}$ —VOCs室内暴露浓度,mg/m<sup>3</sup>;

 $Flux$ — 测试点关注污染物挥发通量, mg/(m<sup>2</sup> s);

 $L_B$ — 室内空间体积与气态污染物入渗面积之比, cm;

*ER* — 室内空气交换速率,1/s。

VOCs室外暴露浓度计算公式(B.10)为:

$$
C_{_{out}} = \frac{Flux \times W}{U_{air} \times \delta} \times 100
$$

(B.10)

(B.9)

 $C_{\textit{\tiny out}}$ — VOCs室外暴露浓度,mg/m<sup>3</sup>;

 $Flux$ — 测试点关注污染物挥发通量, mg/(m<sup>2</sup> s);

- $U_{\text{air}}$  混合区风速, cm/s;
- *W* 平行于主导风向的污染源区宽度,cm;

 $\delta$  — 混合区高度, cm。

室内或室外关注污染物挥发通量采用公式(B.11) 计算:

$$
Flux = \frac{M}{A \times T}
$$
 (B.11)

式中:

 $Flux$ — 室内或室外测试点关注污染物挥发通量, mg/(m<sup>2</sup> s);

*M* — 通量测试期间采样器吸附的关注污染物质量,mg;

*A* — 通量测试仪底部面积,m<sup>2</sup>;

*T* — 通量测试持续时间,s。

B3第二类用地方式下土壤污染修复目标值计算方法

# B3.1 基于土壤气VOCs浓度的土壤污染修复目标值

呼吸途径下基于可接受致癌风险的土壤VOCs修复目标值采用公式(B.12)和(B.13)计算:

$$
CS_{\text{cinh}} = \frac{CS}{HR} \times 10^{-6}
$$

HR  
\n
$$
HR
$$
\n(B.12)  
\n
$$
HR = CV \times (VF_{sg-amb} \times 0.25 + VF_{sg-exp} \times 0.75) \times \frac{ED_a \times EF_a}{AT_{ca}} \times IUR \times 10^3
$$
\n(B.13)

式中:

$$
HR
$$
— 基于土集有中VOCsأ被波度的ြြ

*CScinh —*呼吸途径下基于可接受致癌风险的土壤VOCs修复目标值,mg/kg;

*CS* — 土壤中VOCs实测浓度,mg/kg;

 $CV$ — 土壤气中VOCs实测浓度,mg/m<sup>3</sup>;

*EDa* — 成人暴露期,a;

*EF<sup>a</sup>* — 成人暴露频率,d/a;

$$
AT_{ca} \longrightarrow
$$
="

*IUR* — 呼吸吸入单位致癌因子, (μg/ m<sup>3</sup>)<sup>-1</sup>;

*VFsg-amb*—土壤气室外呼吸暴露挥发因子,无量纲;根据公式(B.20)计算;

*VFsg-esp*—土壤气室内呼吸暴露挥发因子,无量纲;根据公式(B.22)、公式(B.23)计算。 呼吸途径下基于可接受危害商的土壤VOCs修复目标值采用公式(B.14)和(B.15) 计算:

$$
CS_{\min} = \frac{CS}{HI}
$$

(B.14)

(B.12)

| Flux = $\frac{M}{A \times T}$ | (B.11) |
|-------------------------------|--------|
| 25.4                          | (B.11) |
| 25.5                          | (B.11) |
| 25.6                          | (B.11) |
| 25.7                          | (B.11) |
| 25.8                          | (B.11) |
| 25.8                          | (B.12) |
| 26.8                          | (B.13) |
| 27.8                          | (B.14) |
| 28.8                          | (B.15) |
| 29.8                          | (B.16) |
| 20.8                          | (B.17) |
| 21.8                          | (B.18) |
| 23.8                          | (B.19) |
| 24.8                          | (B.19) |
| 25.8                          | (B.10) |
| 26.8                          | (B.11) |
| 27.8                          | (B.12) |
| 28.8                          | (B.13) |
| 29.8                          | (B.15) |
| 20.8                          | (B.16) |
| 21.8                          | (B.17) |
| 22.8                          | (B.19) |
| 23.8                          | (B.19) |
| 24.8                          | (B.19) |
| 25.8                          | (B.19) |
| 26.8                          | (B.19) |
| 27.8                          |        |

式中:

 $HI -$ 基于土壤气中VOCs实测浓度的危害商,无量纲;

*CSninh* — 呼吸途径下基于可接受危害商的土壤VOCs修复目标值,mg/kg;

- *CS* 土壤中VOCs实测浓度,mg/kg;
- $CV$  土壤气中VOCs实测浓度,mg/m<sup>3</sup>;
- *VFsg-amb*—土壤气室外呼吸暴露挥发因子,无量纲;根据公式(B.20)计算;
- *VFsg-esp*—土壤气室内呼吸暴露挥发因子,无量纲;根据公式(B.22)、公式(B.23)计算;
- *EDa* 成人暴露期,a;

*EF<sub>a</sub>* — 成人暴露频率, d/a;

 $AT_{nc}$  — 非致癌效应平均作用时间, d;

 $RfC$  — 呼吸吸入参考浓度, mg/m<sup>3</sup>。

# B3.2 基于挥发通量的土壤污染修复目标值

呼吸途径下基于可接受致癌风险的土壤VOCs修复目标值采用公式(B.16)和(B.17) 计 算:

$$
CS_{\text{cinh}} = \frac{CS}{HR} \times 10^{-6}
$$

(B.16)

$$
HR = (C_{out} \times 0.25 + C_{in} \times 0.75) \times \frac{ED_{a} \times EF_{a}}{AT_{ca}} \times IUR \times 10^{3}
$$
\n(B.16)

式中:

*HR* — 基于土壤气挥发通量的致癌风险,无量纲;

*CScinh* —呼吸途径基于可接受致癌风险的土壤VOCs修复目标值,mg/kg;

*CS* — 土壤中VOCs实测浓度,mg/kg;

 $C_{in}$ —VOCs室内暴露浓度,mg/m<sup>3</sup>; 根据公式 (B.9);

- $C_{\textit{out}}$ —VOCs室外暴露浓度,mg/m<sup>3</sup>;根据公式(B.10);
- *ED<sub>a</sub>* 成人暴露期, a;
- *EF<sub>a</sub>* 成人暴露频率, d/a;
- *ATca* 致癌效应平均作用时间,d;
- *IUR* 呼吸吸入单位致癌因子, (μg/m<sup>3</sup>)<sup>-1</sup>。

呼吸途径下基于可接受危害商的土壤VOCs修复目标值采用公式 (B.18) 和 (B.19) 计算:

$$
CS_{ninh} = \frac{CS}{HI}
$$

(B.18)

$$
HI = (C_{\text{out}} \times 0.25 + C_{\text{in}} \times 0.75) \times \frac{ED_a \times EF_a}{RfC \times AT_{nc}}
$$

(B.19)

*HI* — 基于土壤气挥发通量的危害商,无量纲;

*CSninh* —呼吸途径下基于可接受危害商的土壤VOCs修复目标值,mg/kg;

- *CS* 土壤中VOCs实测浓度,mg/kg;
- $C_{in}$ —VOCs室内暴露浓度,mg/m<sup>3</sup>; 根据公式(B.9)计算;
- $C_{\textit{out}}$ —VOCs室外暴露浓度,mg/m<sup>3</sup>;根据公式(B.10)计算;
- *ED<sub>a</sub>* 成人暴露期, a;
- *EF<sub>a</sub>* 成人暴露频率, d/a;
- *ATnc* 非致癌效应平均作用时间,d;

 $RfC$  — 呼吸吸入参考浓度, mg/m<sup>3</sup>。

# B4基于土壤气中挥发性有机物浓度的挥发因子计算方法

B4.1挥发性有机物挥发至室外的挥发因子*VFsg-amb*采用公式(B.20) 计算:

$$
VF_{sg-amb} = \frac{1}{\left(1 + \frac{U_{air} \times \delta_{air} \times L_s}{D_s^{eff} \times W}\right)}
$$

(B.20)

式中:

*W* — 平行于主导风向的污染源区宽度,cm;

 $U_{\text{air}}$  — 混合区风速, cm/s;

 $\delta$ <sub>air</sub> — 混合区高度, cm;

*Ls* — 地表至地下污染土壤的距离,cm;

 $D_s^{\textit{eff}}$ — 包气带土壤的有效扩散系数,cm<sup>2</sup>/s。

*Ds eff* 采用公式(B.21)计算。

$$
D_s^{\text{eff}} = D_{\text{air}} \times \frac{\theta_{\text{as}}^{3.33}}{\theta_T^2} + \frac{D_{\text{wat}}}{H} \times \frac{\theta_{\text{ws}}^{3.33}}{\theta_T^2}
$$
(B.21)

 $D_{\mathit{air}}$ — 物质在空气中的扩散系数,cm<sup>2</sup>/s;

 $\theta_{\textit{T}}$ — 包气带土壤总孔隙度,cm $^3$ (孔隙)/cm $^3$ (土壤);

 $D_{\textit{wat}}$ — 物质在水中的扩散系数, cm<sup>2</sup>/s;

 $\theta_{\rm as}$ — 包气带土壤中孔隙空气体积比,cm<sup>3</sup>(空气)/cm<sup>3</sup>(土壤);

 $\theta_{\rm ws}$ — 包气带土壤中孔隙水体积比,cm<sup>3</sup>(水)/cm<sup>3</sup>(土壤);

- $H$  亨利常数,无量纲。
- B4.2 挥发性有机物挥发至室内的挥发因子*VFsg-esp*采用公式(B.22)或(B.23)计算。 如果*O*<sub>3</sub>=0

$$
VF_{sg-esp} = \frac{\left(\frac{D_s^{eff} / L_s}{ER \times L_B}\right)}{1 + \left(\frac{D_s^{eff} / L_s}{ER \times L_B}\right) + \left(\frac{D_s^{eff} / L_s}{D_{crack}^{eff} / L_{crack} \times \eta}\right)}
$$
\n(B.22)

如果*Qs*>0

$$
VF_{sg-ep} = \frac{\left(\frac{D_s^{\alpha\beta}/L_s}{ER \times L_B}\right)}{1 + \left(\frac{D_s^{\alpha\beta}/L_s}{ER \times L_B}\right) + \left(\frac{D_s^{\alpha\beta}/L_s}{D_{const}^{\alpha\beta}/L_{const} \times \eta}\right)}
$$
\n
$$
VF_{sg-ep} = \frac{\left(\frac{D_s^{\alpha\beta}/L_s}{ER \times L_B}\right) \times e^{\xi}}{e^{\xi} + \left(\frac{D_s^{\alpha\beta}/L_s}{ER \times L_B}\right) + \left(\frac{D_s^{\alpha\beta}/L_s}{Q_s / A_b}\right) \times \left(e^{\xi} - 1\right)}
$$
\n
$$
WF_{sg-ep} = \frac{\left(\frac{D_s^{\alpha\beta}/L_s}{ER \times L_B}\right) \times e^{\xi}}{e^{\xi} + \left(\frac{D_s^{\alpha\beta}/L_s}{ER \times L_B}\right) + \left(\frac{D_s^{\alpha\beta}/L_s}{Q_s / A_b}\right) \times \left(e^{\xi} - 1\right)}
$$
\n
$$
Q_s = \frac{2\pi \times \Delta p \times k_v \times X_{\text{crack}}}{\mu_{air} \ln\left(\frac{2Z_{\text{crack}} \times X_{\text{crack}}}{A_b \times \eta}\right)}
$$
\n
$$
\frac{q_s}{\mu_{air} \ln\left(\frac{2Z_{\text{crack}} \times X_{\text{crack}}}{A_b \times \eta}\right)}
$$
\n
$$
\frac{q_s}{\mu_{air} \ln\left(\frac{2Z_{\text{crack}}}{A_b \times \eta}\right)}
$$
\n
$$
\frac{q_s}{\mu_{air} \ln\left(\frac{2Z_{\text{crack}}}{A_b \times \eta}\right)}
$$
\n
$$
\frac{q_s}{\mu_{air} \ln\left(\frac{2Z_{\text{crack}}}{A_b \times \eta}\right)}
$$
\n
$$
\frac{q_s}{\mu_{air} \ln\left(\frac{2Z_{\text{crack}}}{A_b \times \eta}\right)}
$$
\n
$$
\frac{q_s}{\mu_{air} \ln\left(\frac{2Z_{\text{crack}}}{A_b \times \eta}\right)}
$$
\n
$$
\frac{q_s}{\mu_{air} \ln\left(\frac{2Z_{\text{crack}}}{A_b \times \eta}\right)}
$$
\n
$$
\frac{q_s}{\mu_{
$$

式中:

 $Q_s$ ——挥发性物质通过建筑底板进入封闭空间的体积流量,cm<sup>3</sup>/s;采用公式(B.24)计算:

$$
Q_s = \frac{2\pi \times \Delta p \times k_v \times X_{crack}}{\mu_{air} \ln \left( \frac{2Z_{crack} \times X_{crack}}{A_b \times \eta} \right)}
$$
(B.24)

式中:

$$
\Delta p - \hat{\Xi} \Delta \hat{m} \hat{\Xi} + \hat{m} \hat{m} \hat{\Xi} \hat{\Xi}
$$
, g/(cm s<sup>2</sup>);

$$
k_v
$$
—  $\pm$ script\* $\ddot{\circ}$ 

*Xcrack* — 建筑底层内周长,cm;

 $μ_{air}$  — 空气粘度, g/(cm s);

*Zcrack* — 建筑底板底层深度,cm;

 $A_b$ — 建筑基础底板面积,cm<sup>2</sup>;

$$
\eta
$$
—   $\pm$    $\hat{J}$   $\bar{J}$   $\bar{J}$   $\bar{J}$   $\bar{J}$   $\bar{J}$   $\bar{J}$   $\bar{J}$   $\bar{J}$   $\bar{J}$   $\bar{J}$   $\bar{J}$   $\bar{J}$   $\bar{J}$   $\bar{J}$   $\bar{J}$   $\bar{J}$ 

*ER* — 封闭空间换气率,1/s;

$$
L_B
$$
— 室内空同体将与気   を方楽物入後面視之比,cm;

 $L<sub>s</sub>$ — 基础至地下污染土壤的距离, cm;

 $L_{\text{crack}}$ — 封闭空间地下基础或墙的厚度, cm;

 $D^{\text{eff}}$ <sub>crack</sub>— 充满土壤的地基裂缝的有效扩散系数,cm<sup>2</sup>/s,采用(B.25)计算:<br>  $D^{\text{eff}}$  – D  $\vee \frac{\theta^{3.33}}{2}$  +  $\frac{D_{\text{wat}}}{2}$   $\vee \frac{\theta^{3.33}}{2}$  +  $\frac{\theta^{3.33}}{2}$ 

$$
D_{crack}^{eff} = D_{air} \times \frac{\theta_{arack}^{3.33}}{\theta_T^2} + \frac{D_{wat}}{H} \times \frac{\theta_{wcrack}^{3.33}}{\theta_T^2}
$$

(B.25)

式中:

 $\theta_{\mathit{arcack}}$ — 基础/墙裂缝土壤中的空气体积含量,cm $^3$ (空气)/cm $^3$ (土壤);

 $\theta_{\textit{wcrack}}$ — 基础/墙裂缝土壤中的水体积含量,cm<sup>3</sup>(水)/cm<sup>3</sup>(土壤);

*ξ* — 土壤污染物进入室内挥发因子计算过程参数;可通过式(B.26)计算:

$$
\xi = \frac{Q_s / A_b}{\left(D_{crack}^{eff} / L_{crack}\right) \times \eta}
$$
\n(B.26)

土壤气渗透率(kv): 是土壤中气相物质通过对流传输进入建筑内的计算模型中最敏感的参 数之一,一般通过现场气动试验获得,如果试验数据不充分,可通过公式(B.27)计算:

$$
k_{v} = k_{i} \times K_{rg}
$$
\n(B.27)

式中

*k<sub>i</sub>——*土壤固有渗透率,单位为平方厘米(cm<sup>2</sup>);采用公式(B.28)计算:

$$
k_i = \frac{k_s \times \mu_w}{\rho_w \times g}
$$
 (B.28)

*ks*——土壤饱和水力传导系数,cm/s;

 $μ$ <sup>*w*</sup>——水的动力粘度,单位为克每厘米秒(g/(cm s)),取0.01307(10℃);

*ρw*——水的密度,g/cm<sup>3</sup>;

*g*——重力加速度, cm/s<sup>2</sup>, 取980.665;

*krg*——空气相对渗透率,无量纲;采用公式(B.29)计算:

$$
k_{rg} = \sqrt{1 - S_{te}} \times (1 - S_{te}^{\ \ 1/M})^{2M}
$$
\n(B.29)

*Ste——*流体的有效总饱和度,无单位;采用公式(B.30)计算:

$$
S_{te} = \frac{\theta_w - \theta_r}{n - \theta_r}
$$
\n(B.30)

*θ*<sub>w</sub>——土壤中孔隙水含量,cm<sup>3</sup>(水)/cm<sup>3</sup>(土壤); *θr*——土壤中残余含水量,cm<sup>3</sup>(水)/cm<sup>3</sup>(土壤);

*n* ——土壤孔隙度,cm<sup>3</sup>(空气)/cm<sup>3</sup>(土壤)。

## 附录C

### (资料性附录)

## 人体可给性测试方法

# C1土壤中铅、砷人体可给性测试方法

## C1.1适用范围

本方法适用于土壤中铅、砷的体外人体可给性测试,不适用于磷酸盐处理的土壤,要求 土壤中总铅浓度不超过5000 mg/kg, 总砷浓度不超过13000 mg/kg。

## C1.2方法概述

对土壤样品进行干燥研磨等预处理后,过筛至粒径为150 μm以下。准确称取1.000 g土 壤, 在37℃下, 用100 mL的0.4 M甘氨酸缓冲液消化混合1 h, 将混合液过滤后提取上清液, 分析上清液中砷或铅的含量。

#### C1.3 试剂和材料

除非另有说明,本方法所有试剂应使用符合国家标准的分析纯试剂,所有试剂均不含铅或 砷。实验用水为去离子水。

(1) 甘氨酸萃取液:称取60.06 ± 0.05 g甘氨酸(无碱)加入盛有1.9 L去离子水的容量瓶中, 为了便于操作可将溶液转移至合适容积的广口高密度聚乙烯(HDPE)瓶中。在37℃水浴条件 下,将HDPE瓶中的萃取液加热至37℃,并采用37℃条件下的自动温度补偿(ATC)pH电极或 37℃水浴条件下的pH缓冲液校准pH计,加入痕量金属级浓盐酸(12.1 N)调节溶液pH值为1.50 ± 0.05。最终定容于2 L容量瓶中(0.4 M甘氨酸萃取液)。萃取液在使用前必须加热到37℃,并调剂 pH值为1.5。

(2)所有玻璃器皿和设备在使用前必须进行水洗、酸洗,最后用去离子水清洗三次。

## C1.4 仪器和设备

本方法建议使用水浴加热或者空气浴加热。

(1) 水浴加热设备:应保证水浴加热装置能够完全浸没125 mL的HDPE瓶,使温度保持在37 ± 2℃,并对温度进行监测和记录。驱动电机转速能够达到30 ±2 rpm。

(2) 空气浴加热设备: 应保证装置能够容纳125 mL的HDPE瓶, 使温度保持在37±2℃, 并对 温度进行监测和记录。驱动电机转速能够达到30 ±2 rpm。

(3) 广口高密度聚乙烯瓶(HDPE): 容积为125 mL, 配有密闭的螺旋盖可进行密封。使用时 应保证瓶子密封不漏水,在萃取过程中尽量避免瓶子污染。

(4) 自动温度补偿(ATC) pH电极: 测量实验前后萃取液的pH值。

#### C1.5 土壤样品的制备和保存

土壤样品应在低于40℃条件下进行干燥,干燥后的土壤使用不锈钢筛子过筛至粒径150 μm以 下(代表能够黏附在儿童手上的粒径水平)。样品保存推荐使用干净的HDPE储瓶,样品使用前应 充分混匀,制备好的样品可在不添加防腐剂或其他特殊条件下贮存6个月。在使用称量时应精确 到0.0001 g。

C1.6 测试步骤

(1) 该方法所用的萃取液为0.4 M甘氨酸溶液,使用前应在37±2°C下用痕量金属级浓盐酸调节 pH值为1.50 ±0.05。萃取液具体制备过程见C.1.3。

(2) 通过水浴或空气浴方式将萃取器预热到37°C,并记录每批次萃取起始和结束时间和温 度。

(3) 土壤样品充分混匀后立即等分转移到萃取器中进行萃取,以确保样品的均匀性(即X、 Y、Z方向旋转样品瓶)。

(4) 在进行萃取时,首先将1.000 g干燥过筛后的土壤样品 (粒径<150 μm)放入125 mL广口 高密度聚乙烯瓶中,记录所称量的土壤质量(精确到0.001g)。同时应注意确保瓶口的静电不会 使土壤颗粒附着在瓶口或外螺纹上。

(5) 准确量取100 ± 0.5 mL的0.4 M甘氨酸萃取液(pH =1.5)转移到125 mL广口高密度聚乙烯 瓶中,将瓶盖拧紧密封,然后摇晃或倒置确保无渗漏,瓶底无块状固体样品。

(6) 将装有测试材料或质控样品的125 mL HPDE瓶放入已经预热好的加热装置中,进行加热 萃取。记录旋转开始时间, 样品在30 ±2 rpm条件下旋转萃取1 h。

注意:应注意防止样品在旋转过程中受到污染(如防止瓶盖周围螺纹中残留的水浴水进入样 品中)。实验室推荐但不限于考虑以下预防措施:使用的瓶子类型,在安装水浴萃取器之前将样 品密封在塑料冷冻袋中,并将空气排出,或用胶带或Parafilm密封瓶子。

(7) 运行1 h后将样品瓶取出晾干,然后静置使反应液中的固体全部沉降。用一次性注射器从 样品瓶中取出40mL上清液, 在装有0.45 um醋酸纤维素圆盘过滤器(直径25 mm)的装置中进行 过滤,从过滤后不含任何杂质的滤液中吸取15 mL液体,转移到经过酸洗的聚丙烯离心管或其他 适当的样品瓶中进行分析。

(8) 记录提取液过滤时间。如果提取和过滤总时间超过90分钟,则必须重新操作。

(9) 分析和记录样品瓶中剩余提取液的pH值,如超出起始pH值的±0.5单位,则需要重新进行 实验,并对样品进行重新分析。在某些情况下(主要是矿渣或炉渣土),测试材料可能会提高萃 取缓冲液的pH值,从而影响人体可给性的测定结果。为预防这种情况,应在抽取用于过滤和分 析的40 mL上清液后测量剩余液体的pH值, 如变化超出起始pH值 (1.5) 的0.5个pH单位, 则需要 重复测量,如第二次测量结果pH值变化仍大于0.5个单位,则可以合理地认为试验材料对提取液 有缓冲作用。这些情况下,应在萃取过程中使用手动调节pH值的方法进行重复实验,分别在5、 10、15和30分钟时停止萃取,并通过滴加HCl的方法手动调节pH值至1.5。

(10) 在4 ± 2°C的冰箱中保存滤液待测。

# C1.7 样品测试及可给性计算

(1) 首选国家标准和规范中规定的检测方法对实验土样和萃取液中目标污染物浓度进行检 测,国内没有标准分析方法的项目可参考国际标准方法。

滤液中铅、砷常用分析方法为ICP-AES(可参考EPA 6010C)或ICP-MS(可参考EPA 6020A)。对铅来说,EPA 6010和EPA 6020 (U.S. EPA, 2012a, b)的方法检出限分别约为20 μg/L和 0.1-0.3 μg/L; 对砷而言, EPA 6010和EPA 6020的方法检出限分别约为20~40μg/L和1~5 μg/L。

注:在某些情况下,提取液中的高溶解固体(如氧化铁)可能会影响ICP-OES或ICP-MS雾化 器性能。这种情况下,建议在分析前将待测液稀释10倍。由于待测液中含有大量的HCl,应避免 使用石墨炉原子吸收分光光度法(GFAA)。

(2) 质量保证和质量控制

质控要求参考所采用分析方法的质控要求。

(3) 测试样品中目标污染物的人体可给性采用公式(C.1) 计算:

$$
IVBA = \frac{C_{ext} \times V_{est} \times 100}{Soil_{conc} \times Soil_{mass}}
$$

 $(C.1)$ 

式中:

*IVBA* — 土壤样品中目标污染物的人体可给性,%;

*Cext* — 铅、砷在萃取液中的浓度,mg/L;

*Vext* — 萃取液体积,L;

*Soilconc* — 土壤样品中铅、砷的总浓度,mg/kg;

 $Soil_{mass}$  — 土壤样品的质量, kg。

样品检测过程中如果进行了稀释,应该对计算结果进行适当校正。

## C2 土壤中多环芳烃的人体可给性测试方法

#### C2.1 适用范围

本方法适用于土壤中多环芳烃的体外人体可给性测试。

C2.2 方法原理

①模拟消化液提取土壤中多环芳烃有效量;②提取土壤中多环芳烃总量;③采用公式 (C.2),计算污染物的人体可给性*IVBA*。

$$
IVBA = \frac{\text{\underline{$}} \text{\underline{$}} \text{\underline{$}} \text{\underline{$}} \text{\underline{$}} \text{\underline{$}} \text{\underline{$}} \text{\underline{$}} \text{\underline{100\%}}
$$

 $(C.2)$ 

## C2.3 试剂和材料

除非另有说明,分析时均使用符合国家标准的分析纯试剂。实验用水为新制备的纯水或超纯 水。

(1) 无机试剂: 盐酸、碳酸氢钠、无水硫酸钠、六水氯化镁、氯化钾、磷酸二氢钾、无水 氯化钙、氯化钠。

(2)有机试剂:正己烷、二氯甲烷等。

(3)酶类:胃蛋白酶、胰酶、胆盐、粘蛋白、胰蛋白酶、全脂奶粉。

# C2.4 仪器和设备

恒温震荡箱、pH计、离心机、气相色谱仪、高效液相色谱仪、气相色谱-质谱仪等。

## C2.5 土壤样品的制备和保存

将所采样品置于搪瓷盘中,除去枝棒、叶片、石子等异物,充分混匀。将样品进行脱水,研 磨过筛保存待用。制备好的样品可在不添加防腐剂或其他特殊条件下贮存6个月。

C2.6 测试步骤

(1)土壤中多环芳烃总量提取

使用加速溶剂萃取仪浓缩提取液,过弗罗里固相萃取小柱净化,洗脱剂为正己烷和二氯甲烷

混合液(1:1)。将洗脱液转移至K-D瓶氮吹定容,过滤后存储于棕色小瓶待测定。

(2)模拟胃肠液提取土壤中的多环芳烃

将土壤与模拟胃液以一定比例混合(见表C.1),同时加入5克奶粉(每克土壤)代替食物对 提取过程的影响。调节pH=2, 然后将锥形瓶在37℃下恒温震荡2小时。在胃相提取期间, 监测溶 液pH并通过加入HCl(10%)调节胃相pH维持在2~4。

胃相提取完成后,加入等体积的模拟肠液,并通过加入固体NaHCO<sub>3</sub>将pH调节至7.5,将胃相 修改至肠相。在37℃恒温震荡3h。

提取结束后,将提取液离心分离,收集上清液在分液漏斗中以有机溶剂萃取,经无水硫酸钠 脱水干燥后旋蒸浓缩,浓缩液过弗罗里固相萃取小柱净化,正己烷和二氯甲烷(1:1)为洗脱 剂。洗脱液转移至K-D瓶氮吹定容,过滤后存储于棕色小瓶待测。

| 消化部位 | 无机盐 $(L^{-1})$                                                                      | 生物试剂 $(L^{-1})$                   | pH      | 固液比   | 提取时间(h)        |
|------|-------------------------------------------------------------------------------------|-----------------------------------|---------|-------|----------------|
| 胃相   | $2.9$ g NaCl<br>$0.7$ g KCl<br>$0.27$ g KH <sub>2</sub> PO <sub>4</sub>             | 1g胃蛋白酶<br>3g 粘蛋白                  | $2 - 4$ | 1:50  | $\overline{c}$ |
| 肠相   | $0.3$ g KCl<br>$0.5$ g CaCl <sub>2</sub><br>$0.2$ g MgCl <sub>2</sub><br>$0.3 g$ 尿素 | 9.0 g胆盐<br>9.0 g胰酶<br>$0.3$ g胰蛋白酶 | 7.5     | 1:100 | 3              |

表C.1 模拟胃肠液组分表

(3)样品测定及质量控制要求

首选国家标准和规范中推荐的检测方法,以及US EPA推荐的等效方法;质量控制参考所采 用的检测方法质控要求。

C2.7 人体可给性计算

参见公式C.2。

## 附录D

## (资料性附录)

## 基于人体可给性的土壤污染修复目标值计算方法

## D1适用范围

砷、铅、镍、汞、镉及多环芳烃等以经口摄入为主要健康风险暴露方式的污染物,可进 一步开展基于模拟人体胃肠消化过程的人体可给性测试,并以土壤中关注污染物人体可给性 浓度(土壤浓度乘以人体可给性系数)作为暴露浓度进一步评估其健康风险。土壤中砷、铅 和多环芳烃人体可给性测试方法可分别参见附录C1和C2,镍、汞、镉的人体可给性测试方 法可参照C1。

## D2第一类用地方式下土壤污染修复目标值计算方法

## D2.1 基于致癌效应的土壤污染修复目标值

经口摄入途径可接受致癌风险情景下基于人体可给性的污染物修复目标值可采用公式 (D.1) 和(D.2) 计算:

$$
CS_{\text{cois}} = \frac{CS}{HR} \times 10^{-6}
$$
\n
$$
HR = CS \times IVBA \times \left(\frac{OSIR_{s,c} \times EF_c \times ED_c}{BW_c \times AT_{ca}} + \frac{OSIR_{s,a} \times EF_a \times ED_a}{BW_a \times AT_{ca}}\right) \times SF_o \times 10^{-6}
$$
\n(D.1)

(D.2)

式中:

*HR*— 经口摄入暴露途径下基于人体可给性的致癌风险,无量纲;

*CScois* —经口摄入途径下基于可接受致癌效应的土壤修复目标值,mg/kg;

*CS*— 土壤中污染物浓度,mg/kg;

 $IVBA$  — 土壤中污染物人体可给性,无量纲,可通过附录C计算获得;

*OSIRs,c*— 儿童每日土壤摄入量,mg/d;

*OSIRs,a*— 成人每日土壤摄入量,mg/d;

 $\mathit{SF}_{o}$ — 经口摄入致癌斜率因子,(mg/kg/d)<sup>-1</sup>;

 $BW_c$  儿童体重, kg;

*BW*<sub>a</sub>— 成人体重, kg;

*ED<sup>c</sup>* — 儿童暴露期,a;

$$
ED_a \rightleftharpoons EDA \oplus \mathbb{R}
$$

*EF<sup>c</sup>* — 儿童暴露频率,d/a;

*EF<sub>a</sub>* — 成人暴露频率, d/a;

*ATca* — 致癌效应平均作用时间,d。

## D2.2 基于非致癌效应的土壤污染修复目标值

经口摄入途径可接受危害商情景下基于人体可给性的污染物修复目标值可采用公式(D.3) 和(D.4) 计算:

$$
CS_{\text{ncois}} = \frac{CS}{HI}
$$

(D.3)

$$
HI = CS \times IVBA \times \frac{OSIR_{s,c} \times ED_c \times EF_c}{BW_c \times AT_{nc} \times RfD_o} \times 10^{-6}
$$
\n(D.4)

式中:

*HI* — 经口摄入暴露途径下基于人体可给性的危害商,无量纲;

*CSncois* — 经口摄入途径基于可接受危害熵的土壤修复目标值,mg/kg;

*CS* — 土壤中污染物浓度,mg/kg;

 $IVBA$  — 土壤中污染物人体可给性, 无量纲, 可通过附录C计算获得;

*OSIRs,c*— 儿童每日土壤摄入量,mg/d;

 $BW_c$  儿童体重, kg;

*ED<sup>c</sup>* — 儿童暴露期,a;

*EF<sub>c</sub>* — 儿童暴露频率, d/a;

 $AT_{nc}$  — 非致癌效应平均作用时间, d;

*RfDo—* 经口摄入参考剂量,mg/kg/d。

# D3第二类用地方式下土壤污染修复目标值计算方法

## D3.1 基于致癌效应的土壤污染修复目标值

经口摄入途径可接受致癌风险情景下基于人体可给性的污染物修复目标值可采用公式 (D.5) 和(D.6) 计算:

$$
CS_{\text{cois}} = \frac{CS}{HR} \times 10^{-6}
$$
\n(D.5)

$$
HR = CS \times IVBA \times \frac{OSIR_{s,a} \times EF_a \times ED_a}{BW_a \times AT_{ca}} \times SF_o \times 10^{-6}
$$
 (D.:

 $(D.6)$ 

式中:

HR - 经口摄入暴露途径下基于人体可给性的致癌风险,无量纲;

*CScois* —经口摄入途径下基于可接受致癌效应的土壤修复目标值,mg/kg;

*CS*— 土壤中污染物浓度,mg/kg;

 $IVBA$  — 土壤中污染物人体可给性,无量纲,可通过附录C计算获得;

*OSIRs,a*— 成人每日土壤摄入量,mg/d;

 $\mathit{SF}_{o}$ — 经口摄入致癌斜率因子,(mg/kg/d)<sup>-1</sup>;

 $BW_a$  *m* 成人体重, kg;

*EDa*— 成人暴露期,a;

*EF<sub>a</sub>* — 成人暴露频率, d/a;

*ATca* — 致癌效应平均作用时间,d。

# D3.2 基于非致癌效应的土壤污染修复目标值

经口摄入途径可接受危害商情景下基于人体可给性的污染物修复目标值可采用公式(D.7) 和(D.8) 计算:

$$
CS_{ncois} = \frac{CS}{HI}
$$

(D.7)

$$
HI = CS \times IVBA \times \frac{OSIR_{s,a} \times ED_a \times EF_a}{BW_a \times AT_{nc} \times RfD_o} \times 10^{-6}
$$
\n(D.7)

式中:

*HI* — 经口摄入暴露途径下基于人体可给性的危害商,无量纲;

 $CS_{\text{ncois}}$ — 经口摄入途径基于可接受危害熵的土壤修复目标值, mg/kg;

*CS* — 土壤中污染物浓度,mg/kg;

 $IVBA$  — 土壤中污染物人体可给性,无量纲,可通过附录C计算获得;

*OSIRs,a*— 成人每日土壤摄入量,mg/d;

 $BW_a$ — 成人体重, kg;

*ED<sub>a</sub>* — 成人暴露期, a;

*EF<sup>a</sup>* — 成人暴露频率,d/a;

*ATnc* — 非致癌效应平均作用时间,d;

*RfDo—* 经口摄入参考剂量,mg/kg/d。